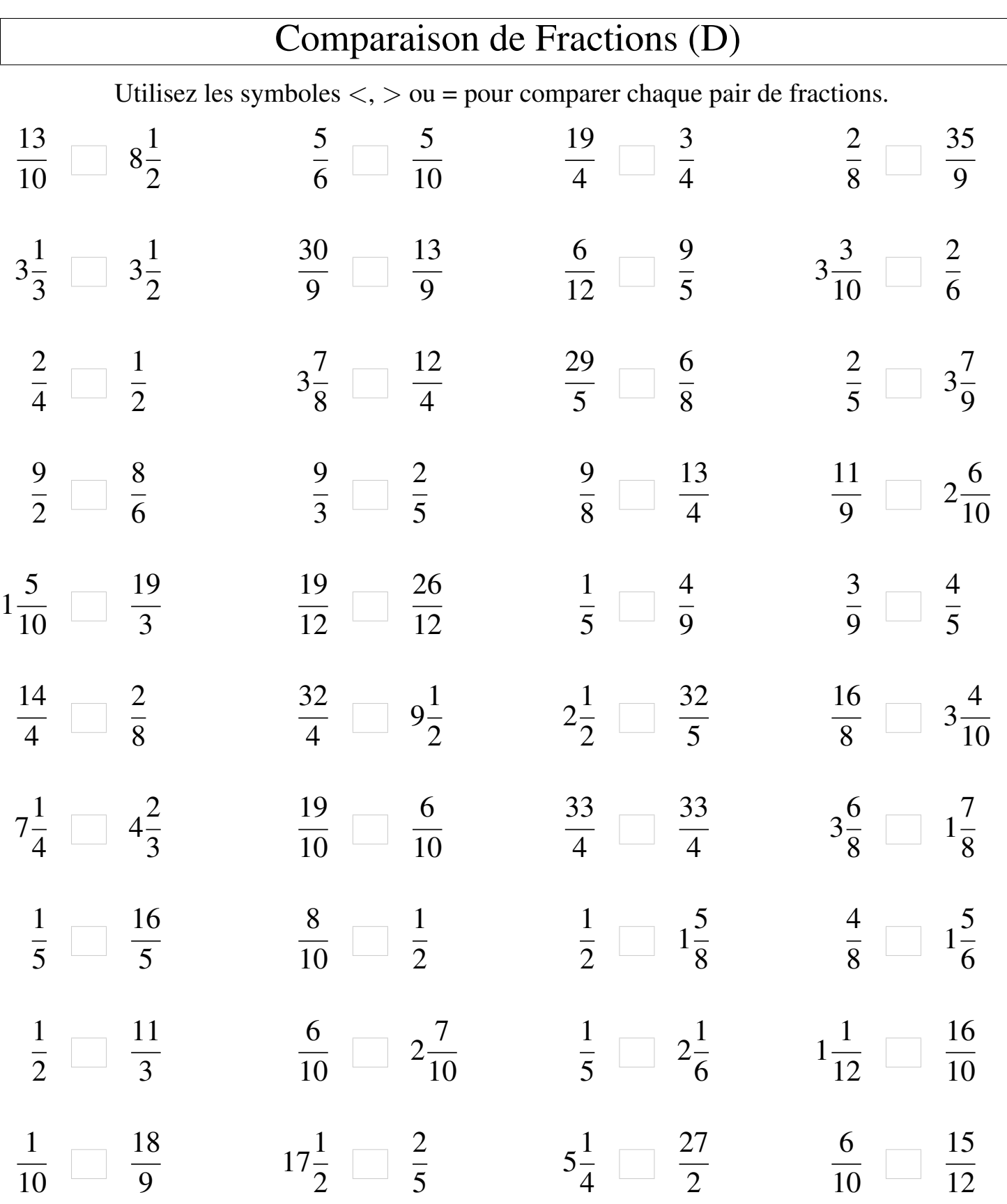

Γ

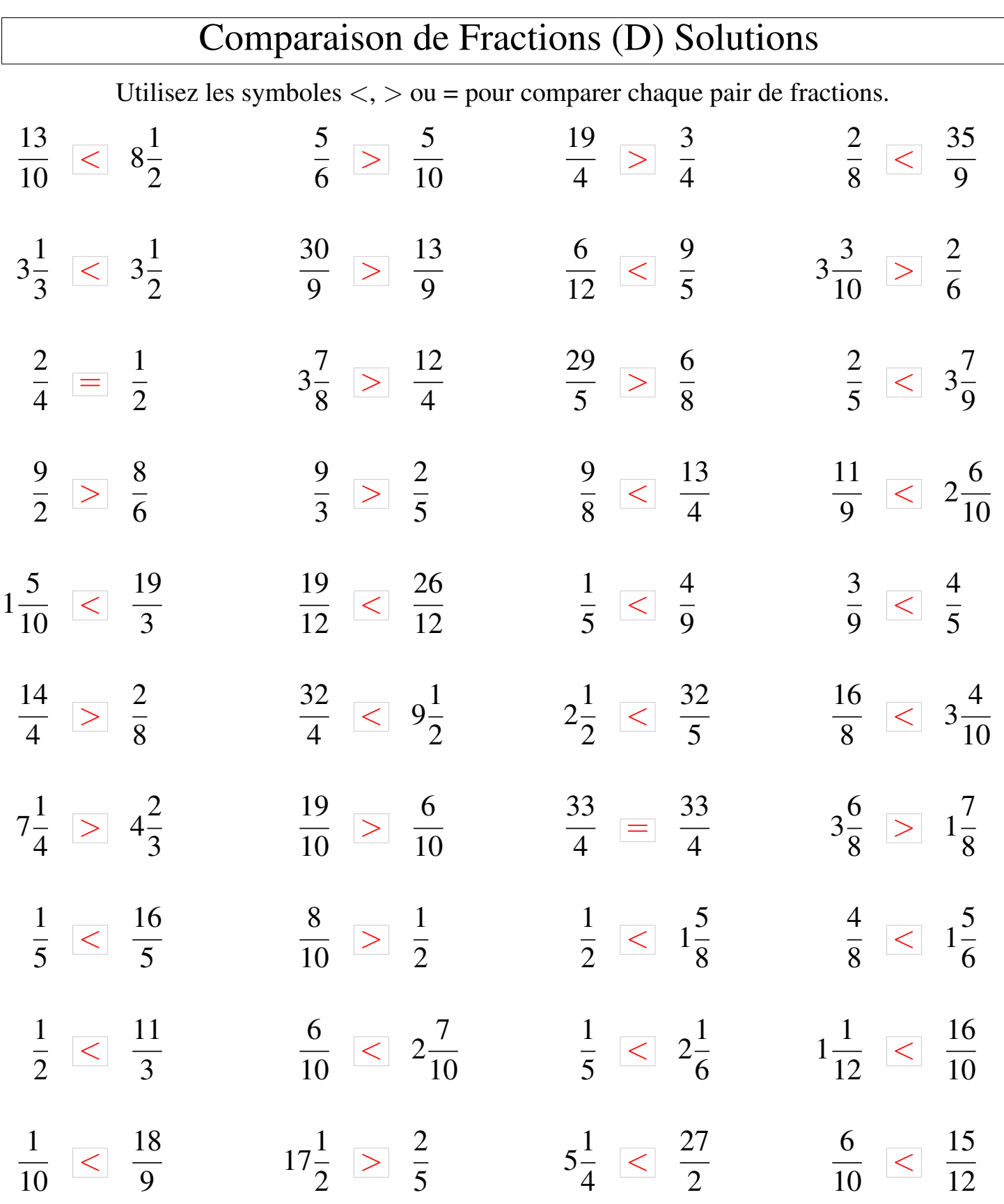